MENU

# LOOK

SENSOR Genlock [Off, SYNC IN or TC IN] Sync Shift (0.000 µs)  $[+/6189500$  µs  $]$  0 µs] User Pixel Masking Install User Pixel Mask Export User Pixel Mask Delete User Pixel Mask Grab Raw Image Fan Mode [Rec Low, Low Noise]

**Shutter Unit** [Exposure Time, Shutter Angle] POWER

Priority [Power In (PWR), Onboard Bat. (BAT), Highest Voltage Power In (PWR) Warning (%) [0-99% | 10%] Power In (PWR) Warning (V) [19.0-35.0V | 22.0V] Onboard Battery (BAT) Warning (%) [0-99% | 10%] Onboard Battery (BAT) Warning (V) [19.0-35.0V | 22.0V] **BAT Unit Preference** [*Percent,Volt*] Enable PWR/BAT LEDs [On, Off] BAT Auto Boot Up [On, Off]

SYSTEM TIME + DATE  *set Year, Month, Day, Hour, Minute* BUTTONS + DISPLAY

Display style [Day, Night]  $Button + IFD$  brightness  $[0.311]$ MVF-2 Touch [On, Off]

NETWORK/WIFI WiFi power [On, Off] WiFi Mode [Host, Client]

Wifi Host Password  *set password*

WiFi Host Channel [Automatic or 1-11 | Automatic] WIFI NETWORK

 *if Mode = Client: choose network* STREAMING METADATA

> Enable Streaming [On, Off] Streaming Addressing [Unicast, Multicast]

# **RECORDING IMAGE MONITORING cont. MONITORING cont.**

CAMERA ACCESS PROTOCOL (CAP) Enable CAP Server [On, Off] CAP Server Password...

**VF** Surround View [On, Off] EVF Surround Mask [Black Line, Colored Line, 25% Mask, 50% Mask, 75% Mask and 100% Mask] Monitor Surround Mask [Black Line, Colored Line, 25% Mask, 50% Mask, 75% Mask and 100% Mask] Magnification [100% - 200% | 100%] SETTINGS

> **EVF Brightness** [120, 200 and 300] **EVF Power** [Auto, Off, On] EVF Eyepiece Heating [On, Off] EVF Image Rotation 180° [On, Off] Monitor Brightness [1 - 10 | 6]

> > *set password* CAP Client List... *view connected devices*

**Monitor Flip Mode [Auto, Normal, Flipped]** EVF OVERLAYS

 Frame Lines [On, Off] Center Mark [Off, Dot, Small Dot, Cross, Samll Cross] Status Info [Off, Overlay and Safe]

 STATUS COMPONENTS Electronic Horizon [On, Off] Show Numeric Values [On, Off] Lens Data [On, Off] Lens Focus Distance [On, Off]

> Depth of Field [On, Off] Distance Measure [On, Off] Master Grips/OCU-1 Control [On, Off]

Info Left/Right/Top/Bottom [On, Off] Audio [On, Off] Timecode [On, Off]

# Overlay Brightness [1 - 4]

 Center Mark [Off, Dot, Small Dot, Cross, Small Cross] Electronic Horizon [On, Off] Show Numeric Values [On, Off]

#### **SDI** SDI 1/2 PROCESSING

Surround View [On, Off] Surround Mask [Black Line, Colored Line, 25%

# **SYSTEM**

User Setups Installed...  *save/load/delete/export User Setups* User Setups On USB...  *save/load/import User Setups from USB drive*

Factory Reset...  *load factory default settings*

LENS DATA  *info on active lens* Lens Tables Installed... *see/add/delete/export Lens Tables* Lens Table Favorites... *see/add/delete/export Lens Tables* Add To Favorites Clear Lens Table *clears active Lens Tables* Calibrate All Motors LBUS LENS MOTOR CONFIGURATION Focus/Iris/Zoom Motor Torque [1-4 | 3] Focus/Iris/Zoom Motor Direction [Left, Right] Focus/Iris/Zoom Motor Teeth Count [Auto, 40t, 50t, 60t] RADIO<sup>1</sup> Power [On, Off] Channel [0-13 | 4] Status (*info*) [Off, Initializing, Ready] Connected Devices (*info*) *see number of connected devices* Wireless Region Setting [Australia... to World] Focus Unit [Lens Default, Imperial, Metric] Circle of Confusion [0.009, 0.013, 0.025] Enable lens mount [On, Off]

MONITOR OVERLAYS

# Frame Lines [On, Off]

SDI 1/2 Image [Clean, Processed, Clone SDI 1 (SDI 2 only SDI 1/2 Format [422 1.5G HD, 422 3G HD, 444 3G HD, 422 6G UHD, 422 12G UHD, 444 12G UHD] SDI 1/2 Frame Rate [23.976p, 24p, 25p, 29.97p, 30p, 48p, 50p, 59.94p, 60p, 23.976psf, 24psf, 25psf, 29.97psf, 30psf] SDI 1/2 3G Level [Level A, Level B] *A only for 444*

Master Magnification [100% - 200% | 100%] **FRAME LINES** 

#### Frame Line [none] *choose/add custom/delete frame lines*

 FRAME LINE DISPLAY Frame Line A/B/C [On, Off]

Frame Line Color [Red, Green, Blue, Cyan, Magenta, Yellow, Black, White]

#### Mask, 50% Mask, 75% Mask and 100% Mask] Magnification [100% - 200% | 100%] OVERLAYS

Frame Lines [On, Off] Center Mark [Off, Dot, Small Dot, Cross, Small Cross] Status Info [Off, Overlay and Safe]

#### STATUS COMPONENTS

Camera Index Letter [On, Off] Electronic Horizon [On, Off] Show Numeric Values [On, Off] Lens Data [On, Off] Lens Focus Distance [On, Off] Distance Measure [On, Off] Master Grips/OCU-1 Control [On, Off] Info Left/Right/Top/Bottom [On, Off] Audio [On, Off] Timecode [On, Off] Overlay Brightness [1 - 4] False Color [On, Off]

Peaking [On, Off] Hide Messages [On, Off]

 VF Peaking Mode [Aperture, Color] VF Peaking Level  $[1 - 20 \mid 5]$  VF Peaking Offset Shift [-5 - +5 | 0] VF Peaking Color [Red, Green, Blue, Cyan, Mag., Yellow, White] SDI 1 Peaking Mode [Aperture, Color]

SDI 1 Peaking Level [1 - 20 | 5] SDI 1 Peaking Offset Shift  $\begin{bmatrix} -5 & +5 & 0 \end{bmatrix}$ 

SDI 1 Peaking Color [Red, Green, Blue, Cyan, Mag., Yellow, White] RETURN IN Use SDI 2 as Return In [On, Off]

Show Return In on VF [On, Off] Show Return In on SDI 1 [On, Off] SDI Color Bars [On, Off]

# **SETUP**

define User Button functions for Camera User Buttons (1 to 9) MVF-2 User Buttons (VF1 & VF2) Monitor User Buttons (M, 1, 2, 3, 4) Hand Unit User Buttons (1 to 6) LBUS Device User Buttons (1 to 12) GPIO User Buttons (1 to 14) Lens RET **POSSIBLE FUNCTIONS**  $\Omega$ ff VF Status info VF Check LogC4 VF Check HDR VF False Color VF Frame Lines VF Peaking VF Processing VF Surround View VF Zoom VF Zoom Position SDI 1/2 Status info SDI 1/2 Check LogC4 SDI 1/2 False Color SDI 1/2 Frame Lines SDI 1/2 Peaking **USER BUTTONS**

Prerec Duration [1-20s | 5s] AUDIO RECORDING Audio Recording [On, Off] Gain Levels... Channel 1/2/3/4 Source [None, Line In L/R, AEM-1 L/R, Internal Mic L/R] **Channel 1/2/3/4 Control** Iif Source  $=$  Line In L/R: Manual Gain, Manual Gain + Lim, Auto Gain] VF Headphones Routing for Channel 1-4 [Off, L, L+R, R]

 VF Headphones Volume [0-30 | 20] Reference Tone [Off, -9dBFS, -18dBFS, -20dBFS]

> SDI 1/2 Surround View SDI 1/2 Zoom SDI 1/2 Zoom Position SDI 1/2 Zoom (Smart)

# **ARRI**®

- 
- 
- 

LAN Static Gateway [0.0.0.0] LICENSES

set metadata fields:

RESET ELECTRIC HORIZON recalibrate roll & tilt Language [English,  $\not\!\equiv\!\vec{\chi}$ ]

> Production Production Company Director **Cinematographer** Camera Operator Location Scene Take User Info 1/2

# **METADATA**

# **LENS & ECS**

Frame Line Opacity [1-4 | 3]

#### OUTSIDE SHADING EVF Outs. Shad. [Off, 25%, 50%, 75%, 100%] Monitor Outs. Shad. [Off, 25%, 50%, 75%, 100%] SDI 1 Outs. Shad. [Off, 25%, 50%, 75%, 100%] SDI 2 Outs. Shad. [Off, 25%, 50%, 75%, 100%]

USER RECTANGLES User rectangles [Off, Rect 1, Rect 2, Rect 1+2] User rectangle 1/2 Width [0-999] User rectangle 1/2 Height [0-999] User rectangle 1/2 Offset Top [0-999] User rectangle 1/2 Offset Left [0-999] User rectangle 1/2 Reset all

### **PEAKING**

# **SYSTEM cont.**

Streaming Address [192.168.0.123] Streaming Port [5432; 1024 - 65535] **LAN IP Mode [Static, DHCP]** LAN Static IP [192.168.0.100] **LAN Static Subnet** [255.255.255.0]

# **NLEXA35 Menu Settings**

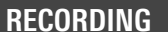

 or ARRIRAW] Sensor Mode [4.6K 3:2 Open Gate 4.6K 16:9  $AK 16:9$  $AK 2.1$  3.8K 16:9 3.3K 6:5 3K 1:1] Recording Resolution [4K (4096x2304) *depends on Codec* UHD (3840x2160) and *Sensor Mode*  HD (1920x1080) 3.3K (3328x2790) 4K 2.39:1 Ana 2x 3K (3072x3072) 3.8K 2:1 Ana 2x] **PROJECT SETTINGS** Project Rate [23.976p, 24p, 25p, 29.97p, 30p, 48p, 50p, 59.94p and 60p] **Next Reel Count [1 - 9999]** Camera Index  $[A - ZZ]$ Camera Index Color [Red, Green, Blue, Cyan, Magenta, Yellow, Black, White] Lens Squeeze Factor [1.00, 1.25, 1.30, 1.33, 1.50, 1.65,

Recording Codec [Apple ProRes 422 HQ, 4444, 4444 XQ

#### REC BEEPER/TALLY

Rec Start Beeper [On, Off] Rec Stop Beeper [On, Off] Media Full Beeper [On, Off] Tally MVF-2 [On, Off]

### **PRERECORDING MAX. DURATION**

1.80, 1.85 and 2.00]

 *install/uninstall licenses*

UPDATE Update Camera... Update LBUS Devices... Update MVF-2... Update Lens Mount... Update Media... Update PDM-1...

## **USER BUTTONS cont.**

 SDI Color Bars EI In-/Decrease FPS In-/Decrease FPS Preset ND In-/Decrease Shutter In-/Decrease WB In-/Decrease Audio CH-1/2 In-/Decrease Audio Mute int. Mic Audio Solo Auto WB Check Last Clip Flip Monitor Frame Grab Mirror Image Playback Prerecording Record Start/Stop Return In

 Look  *choose/add custom/delete look* | Default Look Intensity [10%, 20%, 30%, 40%, 50%... 100%] VF Processing [LogC4, Look (SDR), Look (EVF:HDR, Mon:SDR)] SDI 1/2 Processing [LogC4, LogC4 Wireless Video Optimized, Look] SDI 1/2 Color Space [REC 709 (SDR), REC 2020 (SDR), REC 2100/PQ (HDR), REC 2100/HLG (HDR)]

#### TEXTURE

**Texture**  *choose/add custom/delete a texture* | K445 Default Mirror Image  $[Off, V, H, V+H]$ 

Erase Media... erases files on Compact Drive Prepare USB Medium...  *creates necessary folders on USB drive*

### **MEDIA**

 $1<sub>0</sub>f<sub>2</sub>$ 

# **NLEXA35 Menu Settings**

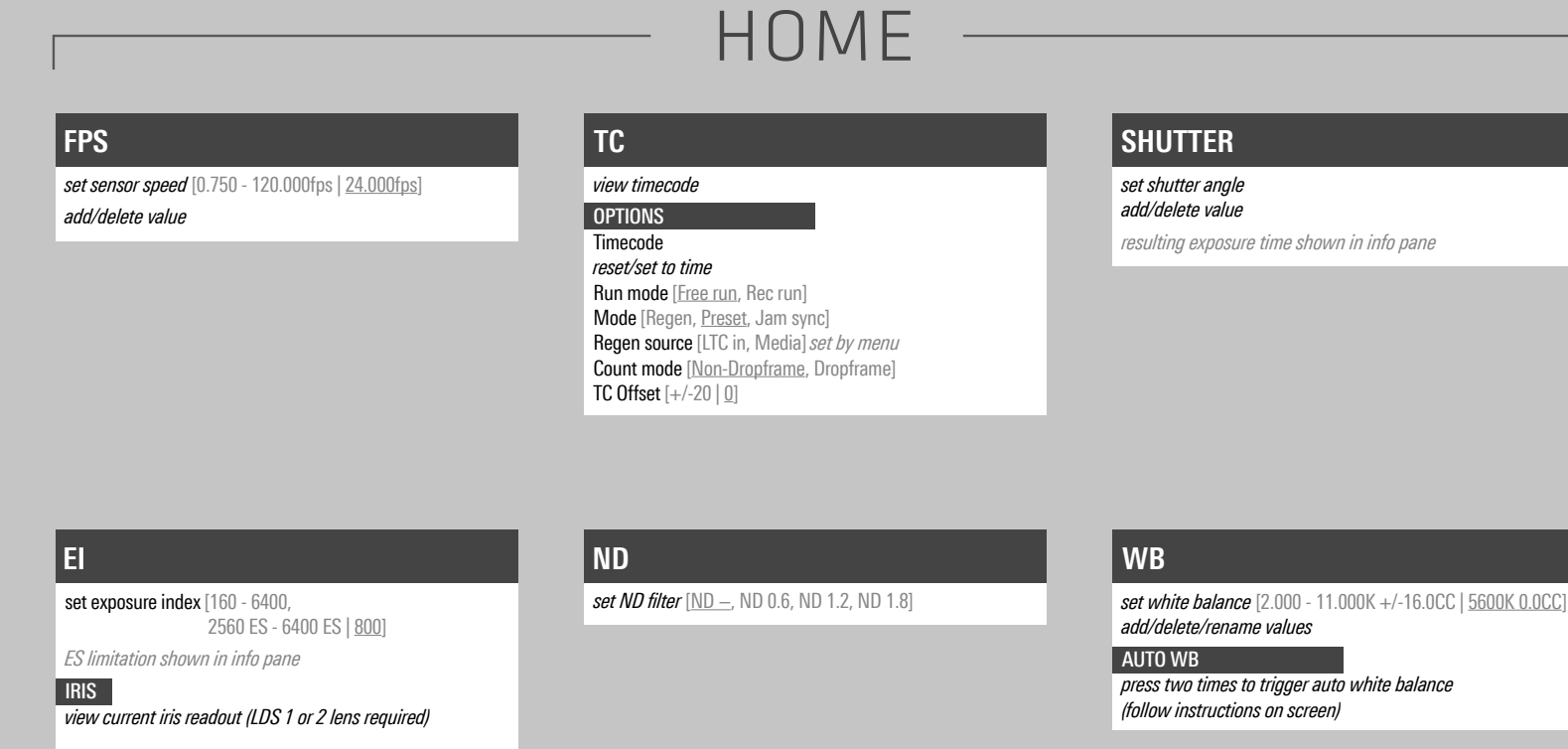

### **ALERTS**

*view alerts and warnings*

USB

Lens

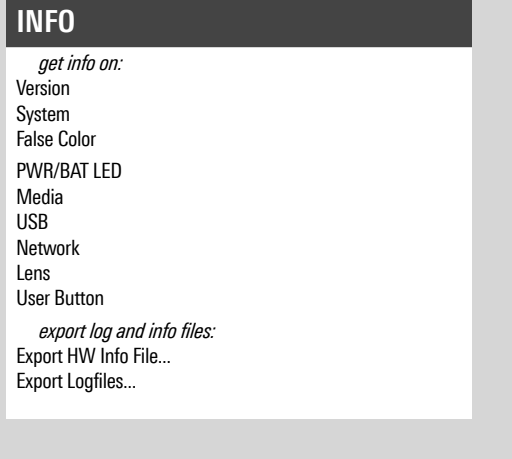

**OPTIONS** Play End Mode [Pause on end, Pause on start, Loop, Play next clip, Exit playback]

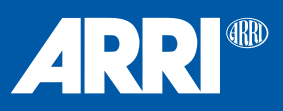

MENUCONT. PLAYBACK

**PLAY**

*skip rev/fwd, see clip list*